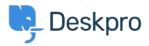

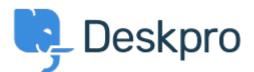

<u>Hulpcentrum</u> > <u>Gemeenschap</u> > <u>Bug Report</u> > <u>Selecting a snippet from v2 snippet interface</u> causes immediate jump to the top of the list

Selecting a snippet from v2 snippet interface causes immediate jump to the top of the list Finished

- Eric VanTol
- Naam forum: #Bug Report

When my agent attempts to first select a snippet from the new snippet interface, the window immediately scrolls to the top of the snippet list. It works the second time he scrolls down and selects the snippet.